# **Sample Literate Programming**

by Sam Liddicott

Using  $T_{\text{F}}X_{\text{MACS}}$  and Newfangle

#### **Abstract**

Literate Programming will not be explained here but it will be shown as a way narrate program development showing the progression of ideas a is natural for humans to understand, leaving the generation of programs from those ideas to the machine.

 $T_{\text{F}}X_{\text{MACS}}$  is used as the editor and NEWFANGLE<sup>1</sup> as the extraction tool.

The stylesheet is dem onstrated here, but Newfangle has not yet been adapted to cope with  $T_{\rm E}X_{\rm MACS}$  files.

Here we will explain the popular *hello world* written in C.

#### **Message**

Here is the message that we wish to give to world:

```
1a \langlemessage[1], lang=text\rangle \equiv
```
Hello World!

Because we did not press enter in the literate programming environment, this is not a line but a line-fragment and has no line number displayed.

**Note 1.** The header contains the chunk name *message* as well as the language of the listing. The beginning of the header gives the id to this *chunk* of code  $-1a$  — which suggests to the reader that it is the first chunk on page 1.

#### **Displaying the message**

We have a few choices available. The message can be output with printf, like this:

```
1b \langle message-printf[1], lang=cpp\rangle \equiv
```
1 printf("«message»\n");

or even with puts:

```
1c \langle message-puts[1], lang=cpp\rangle \equiv
```
1 puts("«message»\n");

But, we prefer printf which is more traditional.

**Note 2.** These last two chunks have a different letter for the chunk reference even though they may be on the same page.

**Note 3.** They also contain a line number, because they are intended to be a full line of text.

## **The main function**

We have to enclose this line in the standard C *main* function, like this:

```
1d \langle \text{main}[1], \text{lang}=\text{cpp} \rangle \equiv
```

```
_1 int main(int argc, char** argv) {
2 «message-printf»
3 return 0;
4}
```
<sup>1.</sup> http://new.fangled.org

Note the printf statement defined in 1b has been included in 1d line 2.

The statement return 0; lets the operating system know that the function completed successfully — which is a bit of a presumption as we don't check if printf is successful.

**Note 4.** The line numbering starts again for each named chunk.

### **Header files**

On my system, both printf and puts both require the header stdio.h; so this line becomes the first line of our file.

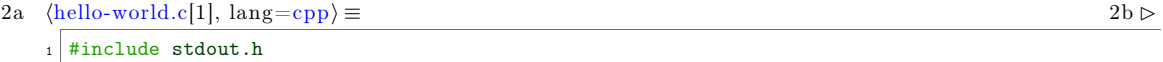

**Note 5.** The right of the header contains a link to chunk 2b which is the next chunklet of this named chunk.

The include statement is followed by our main function that we defined in 1d.

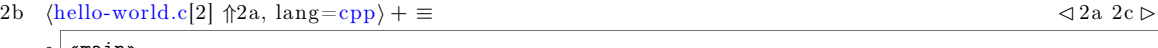

<sup>2</sup> «main»

**Note 6.** This time the header also contains a link to chunk 2a which is the previous chunklet of this named chunk.

And a final good-bye comment.

```
2c \{\text{hello-world.c}[3] \uparrow 2a, lang=cpp\rangle + ≡ \langle 2b
   3 /* thats the end, folks */
```
**Note 7.** Like the first chunks we looked at, there are no further chunklets with the same name and so there is no link shown in the header, although there is a link to the previous chunklet.

## **Updates**

Because of the amount of page-referencing going on it can sometimes require the document to be updated three (or maybe more) times to get all of the links and references right.

First a chunk has to discover it is on a new page.

The second time all the chunks can be given the correct id.

The third time, all references to the correct id can be updated.

A forth and additional times may be required if the page-breaking was changed as a result of a change in label size — although this is only likely to occur if a reference occured in the text of the document for the references in the header have enough space so as not to affect layout.